# **НА КОРИСНУ МОДЕЛЬ** No 88400

### СПОСІБ ВИЯВЛЕННЯ ЗАПАЛЕННЯ СЛИЗОВОЇ ОБОЛОНКИ ПОРОЖНИНИ РОТА НА ЕТАПІ ОРТОПЕДИЧНОГО **ЛІКУВАННЯ**

Видано відповідно до Закону України "Про охорону прав на винаходи і корисні моделі".

Зареєстровано в Державному реєстрі патентів України на корисні модел **І1.03.20І4.** 

**ДДІЛ** З ОРИГІНАЛОМ ВІРНО<br>ДРІВ Начання си*гон*из

 $20$ 

**SINGHING** CU

**EPIB** 

Голова Державної служби інтелектуальної власності України  $\begin{picture}(180,10) \put(0,0){\line(1,0){10}} \put(10,0){\line(1,0){10}} \put(10,0){\line(1,0){10}} \put(10,0){\line(1,0){10}} \put(10,0){\line(1,0){10}} \put(10,0){\line(1,0){10}} \put(10,0){\line(1,0){10}} \put(10,0){\line(1,0){10}} \put(10,0){\line(1,0){10}} \put(10,0){\line(1$ 

*і* 

І

## **(11)**

# **(19) U А (51)МПК**

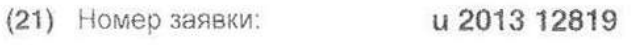

- **(22)** Дата подання заявки: 04.11.2013
- **(24)** Дата, з якої є чинними права на корисну модель: 11.03.2014
- (46) Дата публікації відомостей 11.03.2014, про видачу патенту та Бюл. № 5 номер бюлетеня:

*А61В* 5/707(2006.01}

*G01N* 7/20(2006.01)

**(72)** Винахідники: Король Дмитро Михайлович,  $U$  $A$ . Черевко Федір Анатолійович, UA.

Скубій Іван Вікторович, UA, Оніпко Євген Леонідович,

ид, Ющенко Павло Леонідович, ид, Козак Руслан Васильович.

д

**(73)** Власники:

Король Дмитро Михайлович, вул. Воєнна, 6, кв. 1, м. Полтава, 36039, **иА.**  Черевко Федір Анатолійович. вул. Пушкіна, 6-б, кв. 6, м. Полтава, 36011 , УА, Скубій Іван Вікторович, вул. Фрунзе, 94, кв, 40 , м. Полтава, 36002, НА, Оніпко Євген Леонідович. вул, Товарищеська, 66-а, кв. 187, м. Запоріжжя, 69005, ІІА, Ющенко Павло Леонідович, пр. Перемоги, 66-а, кв. 10, м. Харків, 61204, UA, Козак Руслан Васильович, вул, Фрунзе, 121, кв. 1, м. Полтава, 36002, УА

**(54)** Назва корисної моделі:

#### СПОСІБ ВИЯВЛЕННЯ ЗАПАЛЕННЯ СЛИЗОВОЇ ОБОЛОНКИ ПОРОЖНИНИ РОТА НА ЕТАПІ ОРТОПЕДИЧНОГО ЛІКУВАННЯ

(57) Формула корисної моделі:

Спосіб виявлення запалення слизової оболонки порожнини рота на етапах ортопедичного лікування, що включає візуальну оцінку слизової оболонки рота, який відрізняється тим, що додатково виконують дослідження слизової оболонки за допомогою цифрового мікроскопа Supereyes 8003 з конічною насадкою, комп'ютерну візуалізацію та обробку отриманого зображення у програмі Adobe® Photoshop® CS6 extended, графічний аналіз за допомогою інструмента фрагментації (Magnetic Lasso Tool) та інструмента "аналіз кольору (Color Sampler Tool), запальні зміни виявляють за інтенсивністю медіани червоного спектра зображення на кольоровій гістограмі та за числовим значенням середнього показника гістограми.

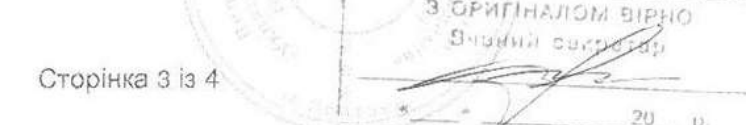

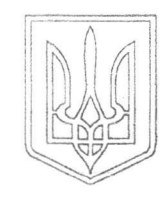

ДЕРЖАВНА СЛУЖБА ІНТЕЛЕКТУАЛЬНОЇ ВЛАСНОСТІ УКРАЇНИ

# УКРАЇНА (19) **UA** (11) 88400

 $(13)$  U

(51) МПК

*А61В* 5/707(2006.01 ) *G01N 1/28* (2006.01)

### **(12) ОПИС ДО ПАТЕНТУ НА КОРИСНУ МОДЕЛЬ**

- **(21)** Номер заявки: и 2013 12819
- $(22)$  Дата подання заявки: 04.11.2013
- $(24)$  Дата, з якої є чинними **11.03.2014** права на корисну модель:
- $(46)$  Публікація відомостей 11.03.2014, **Бюл. №** 5 про видачу патенту:
- **(72)** Винахідник(и): Король Дмитро Михайлович (UA), Черевко Федір Анатолійович (UA), Скубій Іван Вікторович (UA), Оніпко Євген Леонідович (UA), **Ющенко Павло Леонідович (UA),** Козак Руслан Васильович (UA) **(73)** Власник(и): Король Дмитро Михайлович, вул. Воєнна, 6, кв. 1, м. Полтава, 36039 (иА), Черевко Федір Анатолійович, вул. Пушкіна, 6-6, кв. 6, м. Полтава, 36011 (иА), Скубій Іван Вікторович, вул. Фрунзе, 94, кв. 40, м. Полтава, 36002 (ЧА), Оніпко Євген Леонідович, вул. Товарищеська, 66-а, кв. 187, м. Запоріжжя, 69005 (UA), **Ющенко Павло Леонідович,** пр. Перемоги, 66-а, кв. 10, м. Харків, 61204 (UA), Козак Руслан Васильович, вул. Фрунзе, 121, кв. 1, м. Полтава, 36002  $(UA)$

(54) СПОСІБ ВИЯВЛЕННЯ ЗАПАЛЕННЯ СЛИЗОВОЇ ОБОЛОНКИ ПОРОЖНИНИ РОТА НА ЕТАПІ **ОРТОПЕДИЧНОГ ЛІКУВАННЯ** 

#### **(57)** Реферат:

Спосіб виявлення запалення слизової оболонки порожнини рота на етапах ортопедичного лікування, що включає візуальну оцінку слизової оболонки рота. Додатково виконують дослідження слизової оболонки за допомогою цифрового мікроскопа Supereyes B003 з конічною насадкою, комп'ютерну візуалізацію та обробку отриманого зображення у програмі Adobe® Photoshop® CS6 extended, графічний аналіз за допомогою інструмента фрагментації (Magnetic Lasso Tool) та інструмента "аналіз кольору" (Color Sampler Tool), запальні зміни виявляють за інтенсивністю медіани червоного спектра зображення на кольоровій гістограмі та за числовим значенням середнього показника гістограми.

З ОРИГІНАЛОМ ВІРНО Вчаний свкрудр  $20 - p$ .

Корисна модель належить до галузі медицини, а саме до стоматології, до ортопедичної стоматології.

Запальні захворювання слизової оболонки порожнини рота займають одне з провідних місць серед стоматологічних захворювань населення України і складають стоматологічну та 5 соціальну проблему.

Якість ортопедичного лікування залежить від швидкості адаптації слизової оболонки протезного ложа та пародонта до ортопедичних конструкцій. Наявність запальних захворювань слизової оболонки порожнини рота істотно ускладнює ортопедичне лікування, знижує його ефективність. У зв'язку з цим необхідна найбільш рання та досконала діагностика запальних 10 станів слизової оболонки. Виявлення запалення слизової оболонки порожнини рота на ранній, доклінічній стадії виникнення патологічного процесу, сприятиме зниженню рівня запалення та

підвищенню ступеню ефективності протезування, що особливо актуально у зв'язку з сучасними вимогами до естетичності і фізіологічності ортопедичного лікування. Тому розробка ефективних способів виявлення запальних захворювань слизової оболонки порожнини рота під час 15 ортопедичного лікування в умовах стоматологічної поліклініки є актуальною.

Відомі різні способи виявлення запальних захворювання слизової оболонки порожнини рота (Данилевський М.Ф., Несин О.Ф., Рахній Ж.І.Захворювання слизової оболонки порожнини рота // К.: "Здоров'я", 1998. - С. 34; Заболевания слизистой оболочки полости рта / Н.Ф. Данилевский, В.К. Леонтьев, А.Ф. Несин, Ж.И. Рахний. - М.: ОАО "Стоматология", 2001. - 271 с.: Гасюк А.П.,

20 Іленко Н.М., Ніколенко Л.Г. Пнгівіт// Полтава, 2000; Пат. РФ № 2061961 G01N33/68. Способ діагностики заболеваний тканей пародонта/ Соколова И.А., Ерина СВ., Дьячкова С.Я. (RU). - № 93054211/14; Заявл. 12.03.1993; Опубл. 1996.06.10; Пат. № 2158426 СІ, С01ШЗ/48, Способ определения состояния слизистой оболочки полости рта и тканей пародонта / Лукиных Л.М., Зеленова Е.Г. Дрисада Т.В. (RU). - № 99110346/14; заявл. 1999.05.12; опубл. 2000.10.27; Пат.

25 14714, МПК А61С17/00. Спосіб діагностики запалення слизової оболонки ротової порожнини/ Заявники та власники: Василишин У.Р., Рожко М.М., Куцик Р.В., Ожоган З.Р., Палійчук І.В., Никифорчин Р.М., Вербовська Р.І. (UA). - № и200512198; заявл. 19.12.2005; опубл. 15.05.2006, бюл. № 5).

Проте відомі способи виявлення запалення слизової оболонки ротової порожнини засновані зо на одержані мазків-відбитків слизової оболонки їх дослідження проводяться фахівцями цитологічних лабораторій, а до лікарів стоматологів і стоматологів-ортопедів даний матеріал, потрапляє у вигляді опису без збереження зображення, зафіксованого в різних ракурсах, що не дозволяє зробити більш детальні висновки, корективи, уточнення, а також більш глибоке дослідження певних значущих зон, як наприклад в безпосередній близькості від опірних зубів, 35 шо вкрай важливо при протезуванні.

З введенням в практику конструкцій на дентальних імплантатах і дорогих конструкцій зубних протезів багато висновків з метою підвищення якості робіт повинні робити і приймати рішення, з урахуванням їх, безпосередньо стоматологи - ортопеди, а не тільки лікарі - лаборанти і цитологи, що досліджують біологічний матеріал порожнини рота пацієнта. Тому для більш 40 точної та об'єктивної діагностики та вибору тактики ортопедичного лікування на всіх етапах

підготовки порожнини рота до протезування, в процесі протезування та після нього необхідно в розпорядження лікарів - виконавців цих робіт надати зафіксований візуальний образ отриманих результатів мікроаналізу для оцінки стану значущих місць слизової оболонки порожнини рота, особливо навколо опірних зубів протезних конструкцій, причому в самих різних позиціях.

45 Найбільш близьким до запропонованого є спосіб діагностики запальних захворювань тканин пародонту, при якому проводять візуальне дослідження слизової оболонки рота з наступним прижиттєвим забарвленням слизової оболонки ясен в порожнині рота пацієнта реактивом Шиффа протягом однієї хвилини, полосканням порожнини рота 3 % розчином перекису водню, по інтенсивності забарвлення слизової оболонки альвеолярних відростків в різні відтінки 50 пурпурно-червоного кольору діагностують наявність патології (Пат. 15 803, У країна, МПК А61В10/00, G01N33/68. Спосіб діагностики запальних захворювань тканин пародонту/ Іленко Н.М., Островська Л.Й., Гасюк Н.В. (UA). - № и200600696; заявл. 26.01.2006; опубл. 17.07.2006, бюл. № 7).

Однак відомий спосіб має недостатній ступінь інформативності, об'єктивності та 55 ефективності, визначення запалення слизової оболонки порожнини рота на етапах ортопедичного лікування в умовах стоматологічної поліклініки, за рахунок недосконалості та відсутності графічної візуалізації отриманих результатів діагностики що знижує можливість вибору тактики ортопедичного лікування на всіх етапах підготовки порожнини рота до протезування та в процесі протезування.

 $\overline{1}$ 

**3 ОРИГІНАЛОМ ВІРНО**<br>ВУВНИЙ ОДЕТЕР  $20$  $D$ .

UA 88400 U

В основу корисної моделі поставлена задача розробити спосіб виявлення запалення слизової оболонки порожнини рота на етапах ортопедичного лікування, шляхом удосконалення відомого, досягти об'єктивізації процесу виявлення запалення за рахунок графічної візуалізації отриманих результатів, забезпечити підвищення ступеня інформативності дослідження та ефективності ортопедичного лікування на всіх етапах підготовки порожнини рота до протезування та в процесі протезування.

Поставлену задачу вирішують створенням способу виявлення запалення слизової оболонки порожнини рота на етапах ортопедичного лікування, що включає візуальну оцінку слизової оболонки рота, який, згідно з корисною моделлю, відрізняється тим, що додатково виконують дослідження слизової оболонки за допомогою цифрового мікроскопа Supereyes В003 з конічною насадкою, комп'ютерну візуалізацію та обробку отриманого зображення у програмі Adobe® Photoshop® CS6 extended, графічним аналізом за допомогою інструмента фрагментації (Magnetic Lasso Tool) та інструмента "аналіз кольору" (Color Sampler Tool), запальні зміни виявляють за інтенсивністю медіани червоного спектра зображення на кольоровій гістограмі та за числовим значенням середнього показника гістограми.

Запропонований спосіб виявлення запалення слизової оболонки порожнини рота на етапах ортопедичного лікування здійснюють наступним чином.

20 25 О Після збору анамнезу та візуального обстеження порожнини рота пацієнта безпосередньо у стоматологічному кріслі, виконують дослідження слизової оболонки порожнини рота за допомогою цифрового мікроскопа Supereyes В003 з конічною насадкою. Цифровий мікроскоп Supereyes ВООЗ налаштовують на максимальне збільшення зображення та максимальне підсвітлення поля дослідження. Як насадку використовують конічну насадку для дослідження зовнішнього вушного проходу, яку перед дослідженням автоклавують. Ділянку дослідження просушують пустером для зменшення кількості світлових відблисків. Мікроскоп притискають до слизової оболонки у заданій ділянці слизової оболонки порожнини рота. За допомогою спеціальної кнопки отримане зображення фіксується та зберігається у форматі, що дозволяє його обробку у програмі Adobe® Photoshop® CS6 extended. Наступним етапом є підготовка зображення до графічного аналізу. За допомогою інструмента фрагментації (Magnetic Lasso Tool) виділяють фрагмент зображення, що підлягає дослідженню. За допомогою інструмента "аналіз кольору" (Color Sampler Tool) одержують кольорову гістограму виділеного фрагмента і по інтенсивності червоного спектра зображення на кольоровій гістограмі визначають запалення слизової оболонки порожнини рота.

35 Діагностично важливими показниками гістограми є середнє значення та медіана червоного спектра зображення, оскільки домінування червоного кольору (гіперемія) свідчить про запалення. Зменшення числових значень середнього показника та медіани червоного компонента та зміщення гістограми вліво відповідає більшій насиченості червоного кольору.

На Фіг. 1 зображений загальний вигляд цифрового мікроскопа Supereyes В003.

На Фіг. 2 зображення у програмі Adobe® Photoshop® CS6 extended з гістограми та числових значень середнього та медіани червоного кольору де:

1 - Збільшена під мікроскопом ділянка слизової оболонки;

2 - Цифрові дані гістограми червоного спектра: Середній показник (Mean), стандартна похибка значення (Std.Dew.) та медіана (Mediana);

3 - Графічна структура (гістограма червоного спектра зображення).

Приклад: Пацієнт М., 55 років, звернувся до клініки ортопедичної стоматології зі скаргою на відсутність зубів на нижній щелепі справа.

Після збору анамнезу та візуального обстеження порожнини рота був встановлений діагноз: дефект зубного ряду нижньої щелепи III класу 2 підкласу за Кенеді, рівномірна підвищена стертість твердих тканин зубів. Перед початком лікування безпосередньо у стоматологічному кріслі виконують дослідження слизової оболонки порожнини рота за допомогою цифрового

- 50 мікроскопа Supereyes В003 з конічною насадкою для оцінки стану значущих місць слизової оболонки порожнини рота, особливо у ділянках передбачуваного протезування навколо опірних зубів у самих різних позиціях. Мікроскоп притискають до слизової оболонки порожнини рота у ділянці передбачуваного протезування. За допомогою спеціальної кнопки отримане зображення фіксується та зберігається у форматі, що дозволяє його обробку у програмі Adobe® Photoshop®
- CS6 extended. Наступним етапом є підготовка зображення до графічного аналізу. За допомогою 55 інструмента фрагментації (Magnetic Lasso Tool) виділяють фрагмент зображення, що підлягає лослідженню. За допомогою інструмента "аналіз кольору" (Color Sampler Tool) одержують кольорову гістограму виділеного фрагмента і по інтенсивності червоного спектра зображення на кольоровій гістограмі визначають запалення слизової оболонки порожнини рота. Одержані

2

З ОРИГЛАЛОМ ВРНО Byanni cypo  $T111$ 20  $\{\cdot\}$ 

40

45

10

5

15

результати обстеження свідчать про наявність запалення слизової оболонки рота в області відсутніх зубів на нижній щелепі.

Було проведене попереднє лікування направлене на ліквідацію запалення, після чого виконане ортопедичне лікування відповідно до діагнозу. У процесі протезування та після його 5 закінчення проводили обстеження слизової оболонки порожнини рота з метою виявлення запальних змін.

Запропонованим способом виявлення запалення слизової оболонки порожнини рота на етапах ортопедичного лікування було обстежено 25 пацієнтів із вторинною частковою адентією до протезування та в процесі протезування.

10 На відміну від прототипу запропонований спосіб виявлення запалення слизової оболонки порожнини рота на етапах ортопедичного лікування, забезпечує високий ступінь об'єктивізації та інформативності процесу виявлення запалення за рахунок комп'ютерної графічної візуалізації отриманих результатів дослідження та сприяє підвищенню ефективності ортопедичного лікування на всіх етапах підготовки порожнини рота до протезування, в процесі 15 протезування та після його завершення.

Таким чином, запропонований спосіб виявлення запалення слизової оболонки порожнини рота на етапах ортопедичного лікування, дозволяє досягти чіткого виявлення стану слизової оболонки порожнини рота за мінімальну кількість часу та забезпечує високий ступінь об'єктивізації та інформативності процесу виявлення запалення за рахунок комп'ютерної 20 графічної візуалізації отриманих результатів дослідження, спрощення процедури обстеження та

контролю за станом слизової оболонки порожнини рота на всіх етапах протезування, підвищує ступінь ефективності ортопедичного лікування.

Повторні дослідження слизової оболонки рота в процесі проведення ортопедичного лікування та дозволяє простежити динаміку розвитку патологічного процесу та оцінити 25 ефективність лікування

Запропонований спосіб виявлення запалення слизової оболонки порожнини рота на етапах ортопедичного лікування впроваджений на кафедрі пропедевтики ортопедичної стоматології ВДНЗУ "Українська медична стоматологічна академія".

#### 30 ФОРМУЛА КОРИСНОЇ МОДЕЛІ

Спосіб виявлення запалення слизової оболонки порожнини рота на етапах ортопедичного лікування, що включає візуальну оцінку слизової оболонки рота, який відрізняється тим, що додатково виконують дослідження слизової оболонки за допомогою цифрового мікроскопа 35 Supereyes В003 з конічною насадкою, комп'ютерну візуалізацію та обробку отриманого зображення у програмі Adobe® Photoshop® CS6 extended, графічний аналіз за допомогою інструмента фрагментації (Magnetic Lasso Tool) та інструмента "аналіз кольору" (Color Sampler Tool), запальні зміни виявляють за інтенсивністю медіани червоного спектра зображення на кольоровій гістограмі та за числовим значенням середнього показника гістограми.

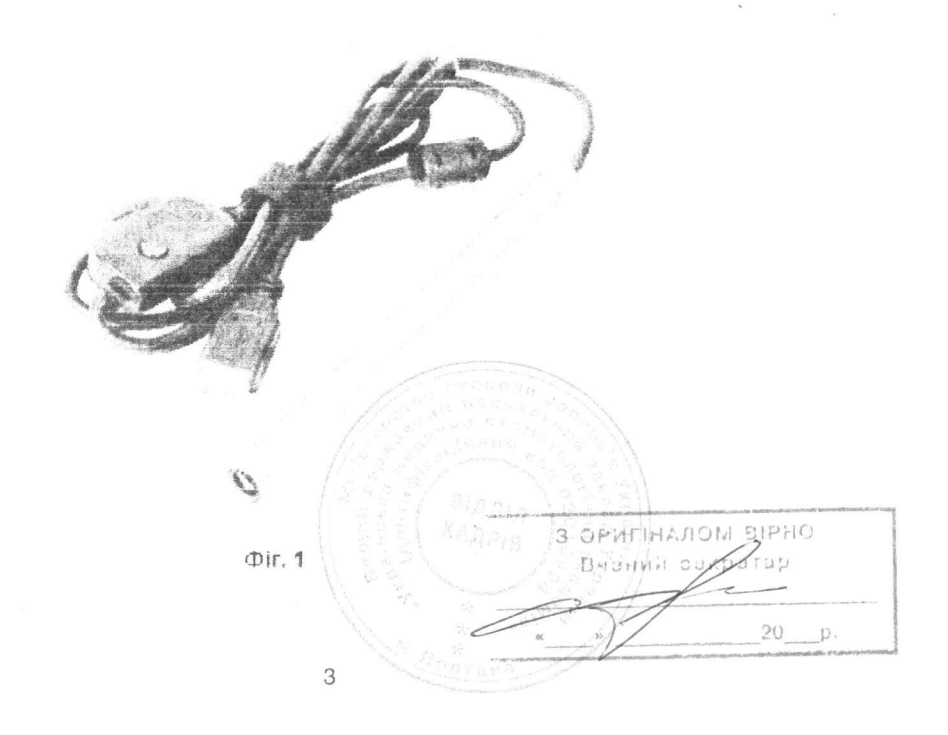

a shekara ta 1992 a Tanzaniya Kara

UA 88400 U

a shi ne ya matsara ya matsara ya matsara ya matsara ya matsara ya matsara ya matsara ya matsara ya matsara ya<br>Matsara ya matsara ya matsara ya matsara ya matsara ya matsara ya matsara ya matsara ya matsara ya matsara ya

 $\frac{p^2}{p^2}$ 

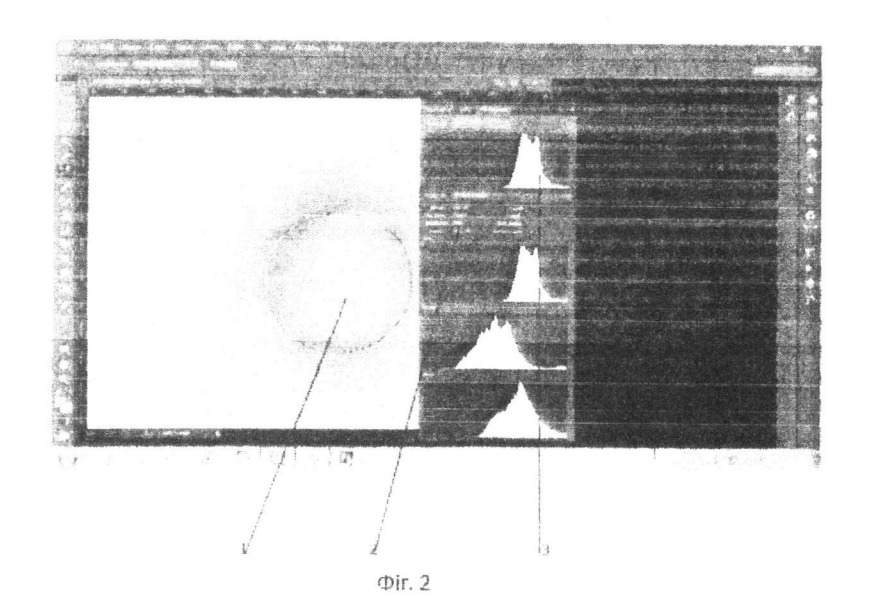

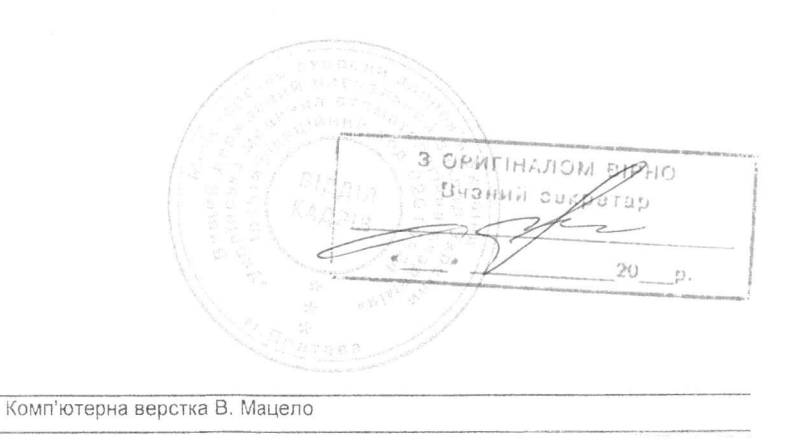

Державна служба інтелектуальної власності України, вул. Урицького, 45, м. Київ, МСП, 03680, Україна

ДП "Український інститут промислової власності", вул. Глазунова, 1, м. Київ - 42, 01601